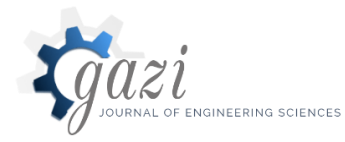

**Gazi Mühendislik Bilimleri Dergisi** 

2019, 5(1): 91-100 Araştırma Makalesi/Research Article *gmbd.gazipublishing.com*

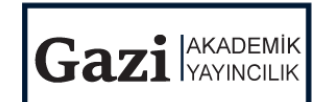

# Modeling and Simulation of DC Motor Using Simelectronics and Simulink

Ayodeji OKUBANJO<sup>\*,a</sup>, Oluwadamilola OYETOLA<sup>a</sup>, Olawale OLALUWOYE<sup>a</sup>, Olufemi ALAO<sup>a</sup>, Adeyemi OLATEJU<sup>b</sup>, Taiwo ABATAN<sup>b</sup>

*a,\* Olabisi Onabanjo University, Department of Electrical Electronics Engineering, PMB 2002, Ago Iwoye, NIGERIA b Moshood Abiola Polytechnic, Department of Computer Engineering, Ogun State, NIGERIA*

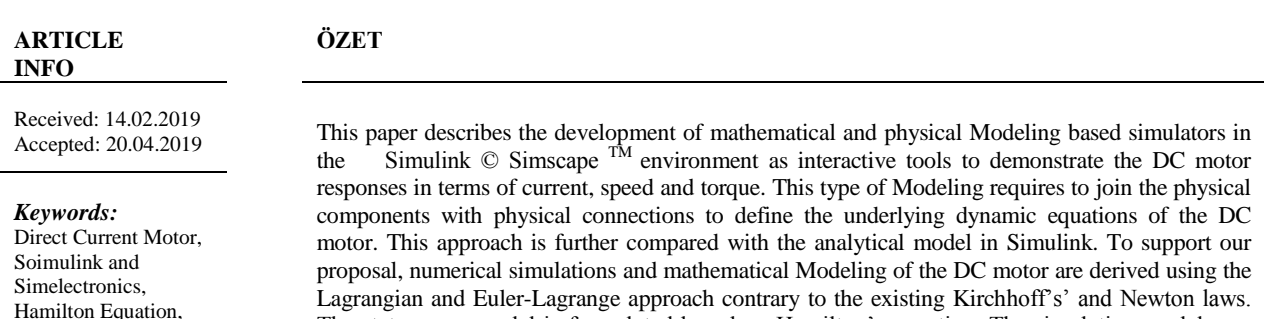

*Corresponding Authors* okubanjo.ayodeji@oo uagoiwoye.edu.ng

Euler-Lagrange, PD

The state space model is formulated based on Hamilton's equation. The simulation models are developed as part of software laboratory support and to enhance undergraduate control systems and machinery courses at Olabisi Onabanjo UniversityA proportional Derivative (PD) controller is implemented for both the models to compensate for fast response in the armature current and electromagnetic torque. A comparative study of the model for the separately excited Dc motor has shown that the models have their own merits and demerits.

https://dx.doi.org/10.30855/gmbd.2019.01.09

# **1. INTRODUCTION** *(GİRİŞ)*

To stimulate students' interest in practical engineering based degree and also to bridge the gap between the practical and theoretical skills, the use of computer based software tools has been integrated into the field of Engineering. Presently, educators and researchers developed a huge variety of resources to enhance the teaching of Engineering based Laboratory courses. In the Mechatronic and Control field, there are a considerable number of specialized and general purpose Virtual Laboratory tools available for experimental purpose. MATLAB® / Simulink© is introduced to the Engineering curriculum due to their extended use for both design and the simulation of the control system. Furthermore, the potential of Simulink© has been extended by adding a multitude of toolboxes, among which are interested in emphasizing Simscape <sup>TM</sup> for physical modeling. It is an object-oriented enriched environment which joins the physical components with physical connections to define the underlying dynamic equation of the system. Unlike other Simulink blocks, Simscape directly represents physical elements or relation. Hence, a system model can be built in this environment in a similar way that a physical system is assembled. Therefore, Simscape as a Virtual Laboratory tool enhances students' motivation to learn and simulate dynamic of the complex system in an interactive mode. In recent times, DC motors have been proven as core ingredient in speed control and it is gaining a limelight with integration of renewable energy for most automobiles and mechatronics applications. It is widely used as energy conversion devices[1], serves as a speed drive control in electric cars and electric traction[2], [3], as an actuators in robotic manipulators [4], [5] and smart wheelchair[6], used in overhead cranes, medical treatment, power electronics dc drive applications [7]– [9]. Recently, the demand for DC motors in speed control for hybrid vehicles powered with internal combustion and electric engines is steadily increasing with the attention to reduce fossil-fuel based vehicles and to mitigate the global warming gas emissions. The existing works[10]–[12] have been limited to formulation of mathematical model using Kirchhoff's law and Newton's law of motion which is further

converted to frequency domain-Laplace transform to obtain the system transfer function. However, this paper proposed a novel Lagrangian and Euler-Lagrange coupled with Hamilton's approaches to formulate the mathematical models and developed two different simulation models to simulate the system dynamic of the DC motor accurately and emphasis the usefulness of such approaches in the field of electrical engineering to support teaching in automatic control. The general configuration, dynamic equation, analysis, characteristic and control of DC motor are presented in Nise[13]. Pal[14] proposed a generalized dynamic modeling of DC motor based on state space approach. In Khanna[15] presented a model predictive control model for a DC motor. Some models and simulation software based related to DC motor are presented in [16]–[18] and Gencer[19] further extended model to brushless DC motor in Simulink. Chen<sup>[11]</sup> further introduced a Simulink based model. Venu[20] proposed a PID controller algorithm for DC motor control in state space domain. A performance comparative analysis of PI controller and Artificial Intelligent control is investigated in Abdulrahman[21], [22]. Jafar et al [23] proposed an improve rotor speed of a brushless Dc motor using fuzzy controller. In [24] a proportionalintegral (PI) controller is implemented to improve the battery performance of electric motor vehicle. A java web-application software is developed for a DC motor position control in[25] . Similarly, a virtual electrical machine laboratory tool for Dc the motor is developed to enhance practical electronic learning of DC moor dynamic and responses [26], [27]. The main objective of this paper is to show the advantages of using physical modeling to develop interactive resources to support teaching and learning in Automatic Control. Thus, the idea is to build a simulator for laboratory courses with which the students can validate their designed controller so as to provide an alternative to the use of real platform that needs a heavy budget in terms of resources*.*

# **2. MATERIAL AND METHODS** *(MALZEME VE YÖNTEMLER)*

The electromechanical dynamic model of a separately excited DC motor is formulated based on Lagrange equations and Hamilton equation. The system structure of a DC motor is depicted in Fig.1, including the armature resistance  $R_a$  and the winding leakage inductance  $L_a$ . In most servo applications, dc motors are used in the neighbourhood of linear region of the magnetization curve, such that the airgap flux  $\phi$  is proportional to the field current. For a separately excited dc motors, the field constant is held constant, so that the motor generates a torque  $T_m$  proportional to the armature current and the back emf  $V_b$  is proportional to angular velocity of the rotor in the motor. Obviously, the motor will encounter two external sources, the input voltage  $V_s(t)$  to drive the motor and the torque  $T_L(t)$  reacted from the load.

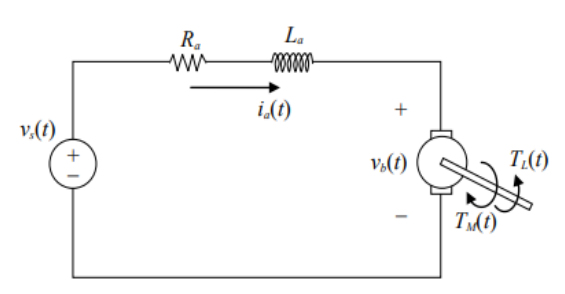

Figure 1. The System Structure of a DC Motor

## **2.1 Lagrange's equation** *(Lagrange denklemi)*

The dynamic equation of the DC motor is determined using Lagrange's equation of the second kind. First, we calculate the kinetic energy  $T$  and potential energy,  $U$ , of the system and the Rayleigh's dissipative function is integrated into Lagrange's equation to account for the damping and resistive forces in the electromechanical system. In order to describe the physical motion of the electromechanical DC motor, we choose charge,  $q_1$  and the angle of the rotor,  $q_2$  as the generalized coordinates, such that  $q_1 = q_1, q_2 = \theta$  and the first derivative as generalized current and speed as  $q_1 = i_a(t)$ ,  $q_2 = \omega(t)$  Thus, the Lagrange function *L* is defined as the difference of the system's kinetic and potential energy.

$$
L = T - U \tag{1}
$$

Denoting by  $T_0$ ,  $U_0$  and  $T_1$ ,  $U_1$ , the kinetic and potential energy in the electrical part and mechanical part respectively. We obtain

$$
L = (T_0 + T_1) - (U_0 + U_1)
$$
 (2)

According to conservation of energy, the kinetic and potential energy for the electromechanical DC motor are as follows:

$$
T = \left(\frac{1}{2}L_a \dot{q}_1^2\right) + \left(\frac{1}{2}J \dot{q}_2^2\right) \tag{3}
$$

$$
U = -(V_s - V_b)q_1 \tag{4}
$$

Rayleigh dissipative function in the electromechanical DC motor is:

$$
R = \left(\frac{1}{2}R_a q_1^2\right) + \left(\frac{1}{2}B_m q_2^2\right) \tag{5}
$$

Substituting equation  $(1-3)$  into the Lagrangian  $(2)$ gives:

*d*

$$
L = \frac{1}{2} L_a q_1^2 + \frac{1}{2} J_m q_2^2 + (V_s - V_b) q_1
$$
 (6)

Define the vector  $q_i = \begin{bmatrix} q_1 \\ q_2 \end{bmatrix}$  $\overline{\phantom{a}}$ 1  $\mathbf{r}$ L  $=$  $\lceil$ 2 1 *q q*  $q_i = \begin{bmatrix} q_1 \\ q_2 \end{bmatrix}$  as the generalized

coordinate and the matrix I  $\rfloor$ ⅂  $\mathbf{r}$ L Γ  $T = T_m + T_L$ *H*  $\begin{array}{c|c} 0 & \text{where } T_m \end{array}$ 

is the generalized coordinate torque exerted on  $q_2$  and  $T_L$  as the load torque. Then, the generalized Euler-Lagrange equation can be written as

$$
\frac{d}{dt} \left( \frac{\partial L}{\partial qi} \right) - \left( \frac{\partial L}{\partial qi} \right) + \left( \frac{\partial R}{q_i} \right) = H \tag{7}
$$

Lagrange's equations of the second kind for the electromechanical DC motor in terms of generalized coordinates are as:

$$
\frac{d}{dt} \left( \frac{\partial L}{\partial q_1} \right) - \left( \frac{\partial L}{\partial q_1} \right) + \left( \frac{\partial R}{q_1} \right) = 0 \quad (8)
$$
\n
$$
\frac{d}{dt} \left( \frac{\partial L}{\partial q_2} \right) - \left( \frac{\partial L}{\partial q_2} \right) + \left( \frac{\partial R}{q_2} \right) = T_m + T_L \quad (9)
$$

After substitution of the partial derivatives, we obtain the set of the following second-order differential equations:

$$
L_a \ddot{q}_1(t) = -R_a q_1(t) - V_b(t) + V_s(t) \tag{10}
$$

$$
J_{m} q_{2}(t) = -T_{m}(t) - B_{m} q_{2}(t) + T_{L})
$$
 (11)

Thus, the back emf  $E_b(t)$  and the torque  $T_m(t)$  are expressed as:

$$
E_b(t) = K_b q_2(t) \tag{12}
$$

$$
T_m(t) = K_t q_1 \tag{13}
$$

Hence, the first and second derivatives of the generalized coordinates are:

$$
\frac{d}{dt}(q_1(t)) = i_a(t)
$$
\n
$$
\frac{d^2}{dt^2}(q_1(t)) = \frac{di_a(t)}{dt}
$$
\n
$$
\frac{d}{dt}(q_2(t)) = \omega_m(t)
$$
\n
$$
\frac{d^2}{dt^2}(q_2(t)) = \frac{d\omega_m(t)}{dt}
$$
\n(14)

Substituting the derived derivatives in equation  $(14)$  into Eqs.  $(10)$  and  $(11)$  lead to:

$$
\frac{di_{a}(t)}{dt} = \frac{-R_{a}}{L_{a}}i_{a}(t) - \frac{K_{b}}{L_{a}}\omega_{m}(t) + \frac{1}{L_{a}}V_{s}(t) \tag{15}
$$

$$
\frac{d\omega_m(t)}{dt} = \frac{K_t}{J_m} i_a(t) - \frac{B_m}{J_m} \omega_m(t) + \frac{1}{J_m} T_L \quad (16)
$$

# **2.1.1. Hamilton's equation** *(Hamilton'un denklemi)*

The Hamiltonian function  $H = H(q, p, t)$ , which is defined as the sum of the system's kinetic (inductive) energy and potential (capacitive) energy can be used to describe the dynamic equations of an electromechanical system such as a DC motor. Hence, Hamilton's function H is expressed as:

$$
H = T + U \tag{17}
$$

$$
H = \frac{1}{2} L_a q_1^2 + \frac{1}{2} J q_2^2 - (V_s - V_b) q_1
$$
 (18)

Then, Hamilton's equations:

$$
\frac{\partial q_i}{\partial t} = \frac{\partial H}{\partial p_i} \tag{19}
$$

$$
\frac{\partial H}{\partial q_i} = -p_1 - \frac{\partial G}{\partial q_i}
$$
 (20)

State variables of the DC motor from Fig.1 are the charge flowing in the armature circuit and the angle of the rotor  $q_1, q_2$  respectively and momentum  $p_1, p_2$ . The kinetic (inductive) energy in terms of momentum is expressed as:

$$
T = \frac{1}{2}L\left(q_1\right)^2 + \frac{1}{2}J\left(q_2\right)^2 = \frac{p_1^2}{2L_a} + \frac{p_2^2}{2J} \tag{21}
$$

Potential (capacitive) energy

$$
U = -(V_s - V_b)q_i \tag{22}
$$

Rayleigh's dissipative function or content of the system

$$
G = \frac{1}{2} R_a q_i^2 + \frac{1}{2} B_{m i} q_i^2, i = 1, 2
$$
 (23)

Generalized linear force for viscous (resistive) damping is expressed as the content of the system function as:

$$
Q_i = \frac{-\partial G}{\partial q_i}, i = 1,2
$$
 (24)

Generalized forces

$$
Q_{e_1} = 0, Q_{e_2} = T_m(t) + T_L(t)
$$
\n(25)

Dynamic equation of the electromechanical DC motor are obtain in the form:

$$
\frac{\partial H}{\partial q_1} = q_1 = \frac{dq_1(t)}{dt}
$$
 (26)

$$
\frac{\partial H}{\partial q_2} = q_2 = \frac{dq_2(t)}{dt}
$$
 (27)

$$
\frac{dp_1(t)}{dt} = -\frac{\partial H}{\partial q_1} + Q_1 + Q_{e_1}
$$
 (28)

$$
\frac{dp_2(t)}{dt} = -\frac{\partial H}{\partial q_2} + Q_2 + Q_{e_2}
$$
 (29)

So that,

$$
\frac{dq_1(t)}{dt} = \frac{p_1(t)}{L_a} \tag{30}
$$

$$
\frac{dp_1(t)}{dt} = V_s - V_b - R_a q_1 = V_s - V_b - \left(\frac{R_a}{L_a}\right) p_1(10)
$$

$$
\frac{dq_2(t)}{dt} = \frac{p_2(t)}{J} \tag{31}
$$

$$
\frac{dp_2(t)}{dt} = -B_m q_2(t) + T_m(t) + T_L(t)
$$
 (32)

In matrix form:

 $\lambda \sim -$ 

$$
\begin{bmatrix} \frac{dq_1(t)}{dt} \\ \frac{dp_1(t)}{dt} \\ \frac{dq_2(t)}{dt} \\ \frac{dp_2(t)}{dt} \end{bmatrix} = A \begin{bmatrix} q_1(t) \\ p_1(t) \\ q_2(t) \\ p_2(t) \end{bmatrix} + B \begin{bmatrix} V_s(t) \\ T_L(t) \end{bmatrix}
$$
(33)

Based on (29), (30),(31), (32) , (14) and choosing the state vector  $x = [q_1(t), q_2(t), i_a(t), \omega(t)]^T$  $x = [q_1(t), q_2(t), i_a(t), \omega(t)]^T$  , the dynamic equation of the Dc motor can be expressed in state space description as: State equation:

$$
x(t) = Ax(t) + Bu(t)
$$
\n(34)

Output equation:

$$
y(t) = Cx(t) \tag{34}
$$

Where the state vector is

$$
x(t) = \begin{bmatrix} q_1(t) \\ i_a(t) \\ q_2(t) \\ \omega_m(t) \end{bmatrix}
$$
 (35)

and the input vector is:

$$
u(t) = \begin{bmatrix} V_s(t) \\ T_L(t) \end{bmatrix}
$$
 (36)

Figure 1Figure2. Control loop with PD Controller and the system matrices are:

$$
A = \begin{bmatrix} 1 & 0 & 0 & 0 \\ 0 & 0 & \frac{-R_a}{L_a} & \frac{-K_b}{L_a} \\ 0 & 1 & 0 & 0 \\ 0 & 0 & \frac{K_t}{J_m} & \frac{-B_m}{J_m} \end{bmatrix}
$$
(37)  

$$
B = \begin{bmatrix} 0 & 0 \\ \frac{1}{L_a} & 0 \\ 0 & 0 \\ 0 & \frac{-1}{J_m} \end{bmatrix}
$$
(38)

$$
C = \begin{bmatrix} 0 & 1 & 0 & 0 \\ 0 & 0 & 0 & 1 \end{bmatrix}
$$
 (39)

In most dynamic models of the DC motor the variables to control are predominantly the armature current (electrical variable),  $i_a(t)$  and the angular velocity (mechanical variable),  $\omega_m(t)$  of the motor; in such case, the system matrices A and B are in the form of [28].

$$
A = \begin{bmatrix} \frac{-R_a}{L_a} & \frac{-K_b}{L_a} \\ \frac{K_t}{J_m} & \frac{-B_m}{J_m} \end{bmatrix}, B = \begin{bmatrix} \frac{1}{L_a} & 0 \\ 0 & \frac{-1}{J_m} \end{bmatrix}
$$
(40)

and the output is angular velocity  $\omega_m(t)$ .

# **2.1.2. PID Controller Implementation** *(Gecikmeli türev eşitliği tabanlı kaotik sistem modeli)*

The control goal is to stabilize both the current and torque by minimizing the error and to achieve this stated objective a proportional-Derivative controller is implemented in such a way that the gain of the proportional controller**, kp**, is high to produce a fast system and the derivative gain **kp**, is select in a manner to decrease the oscillation. The PD controller algorithm combines the P-action and D-action to adjust the system. It is a two-term controller that is coined from the PID controller by setting the integral action to zero. The term domain expression for PD controller is given as:  $\lambda$ 

$$
u(t) = k_p e(t) + k_p(t) \frac{de(t)}{dt}
$$
 (41)

Where  $u(t)$  is the control signal, the error signal  $e(t)$  is defined as e (t) =r (t)-y (t), and r (t) is the reference input signal. In the Simulink and Simelectronics models, a PD controller is implemented from the PD block in the Simulink toolbox library and converted to a physical system with Simulink-PS converter for the Simelectronics. The tuning of control parameters is done using PID tuner and the best performance of the controller parameter values are selected.

# **2.1.3. Results and Discussion (Sonuçlar ve tartışma***)*

This work presents a novel DC motor modeling based simulators to support teaching in automatic control. The simulation of the DC model was implemented directly using MATLAB/Simulink/Simelectronics.

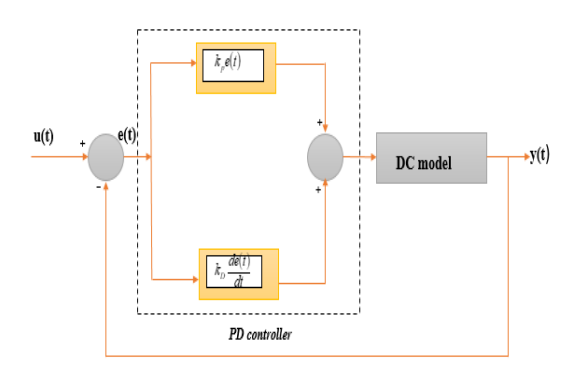

Figure2. Control loop with PD Controller

In this model, the full voltage is applied to the armature terminals with the varying load torques to investigate the speed, current and torque characteristic. Based on this, a Simulink model for the DC motor is established on the derived Euler-Lagrange and Hamilton's. Hence, a physical system is built in Simelectronics as illustrated in Figure.3 and Figure.4 respectively. The parameters of a separately excited Dc motor in Fig.1are  $R_a = 0.5 \Omega$ ,

$$
L_a
$$
=1.5 mH,  $J_m$ = 0.00025 kgm<sup>2</sup>,  $K_t$ = 0.05 N-m/A,

 $K_b$ = 0.05 V/(rad/s). Terminal voltage of the motor is  $v_s(t) = 2V$ . The parameter values are initialized and simulations are run for several values of load torque in the range of  $(T_L = 0 - 0.5)N$ -m. Furthermore, the model is simulated related to the speed  $(\omega_m)$  of DC motor without load  $(T_L = 0)$ , with load 1  $(T_L = 0.3)$  Nm and load 2  $(T_L = 0.5)$ Nm. Figure 5a and figure 5b show the obtained simulation results of the current and speed respectively. From these figures, it can deduce that it is challenging to stabilize the responses with the proportional controller alone irrespective of the value of gain K chosen, hence, a combination of proportional and the derivative controller is implemented to compensate for fast response and steady error respectively. Figure.6 illustrates the electromagnetic torque and armature current response with PD controller. Again, from these figures we can observe the robustness of the proposed controller. A comparative study of the model for the separately excited DC motor has shown that the models have their own merits and demerits as illustrated in Table1. Furthermore, it can also be deduced from the table.1 that students do not need to master the mathematical equations before using the simulator. In much related research work [29], the dynamics are modeled with Kirchhoff's law and transformed into transfer function model using Laplace transformation to aids system analyze in the frequency domain. However, the novel Simelectronics approach allows for the description of physical structure of a system rather than the causal mathematics. The study conducted for the

undergraduate students on the use of Simulink and Simscape at Olabisi Onabanjo University revealed that Simscape simulation tool has more advantages than the counterpart Simulink tool. Hence, the summary of the model evaluation is presented in Table1.

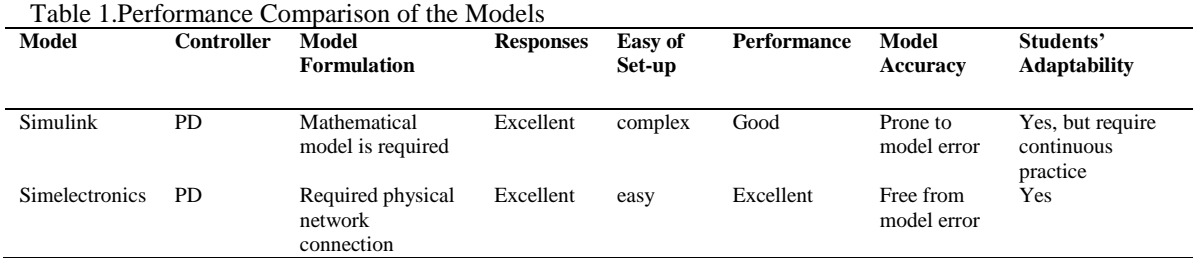

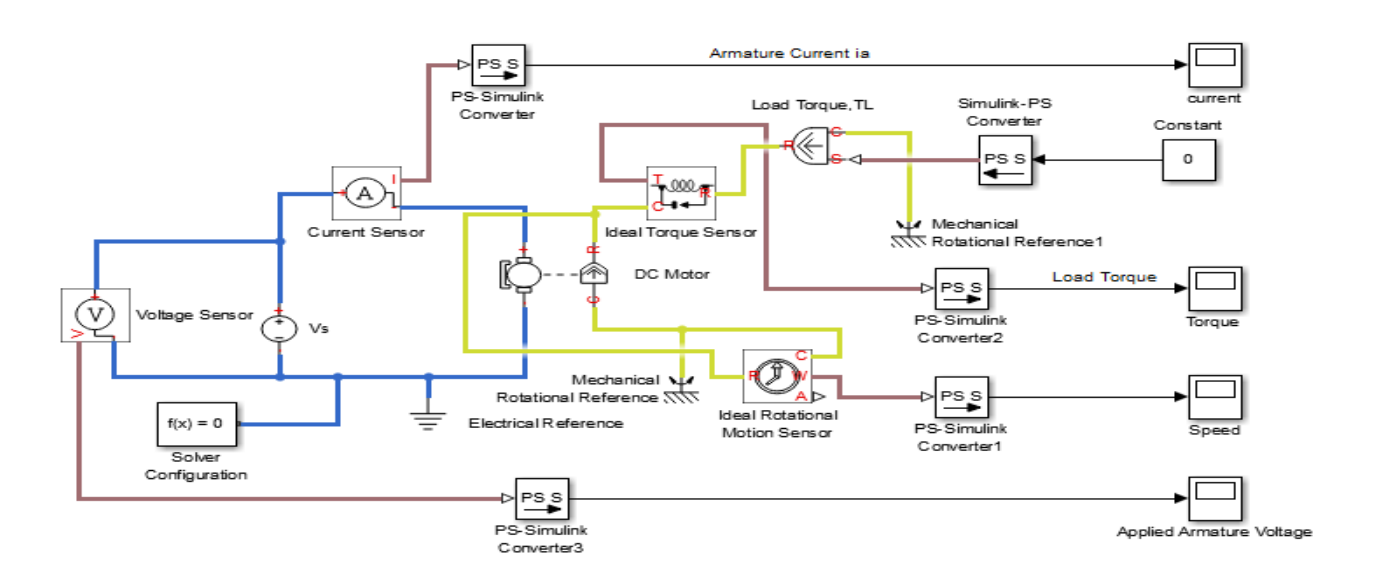

Figure 4.DC motor Simelectronics model

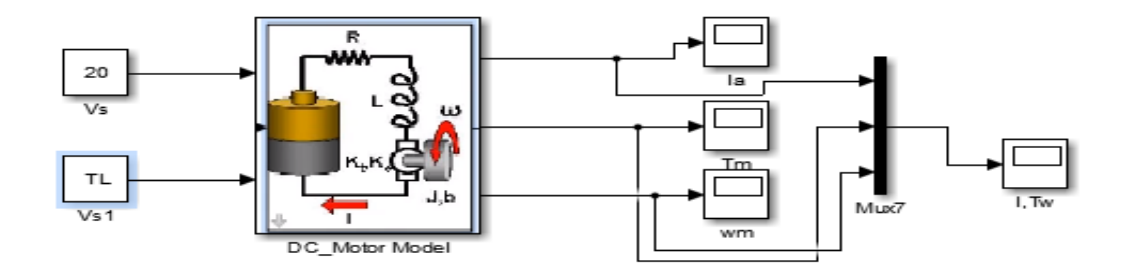

Figure 4. DC motor Simulink model

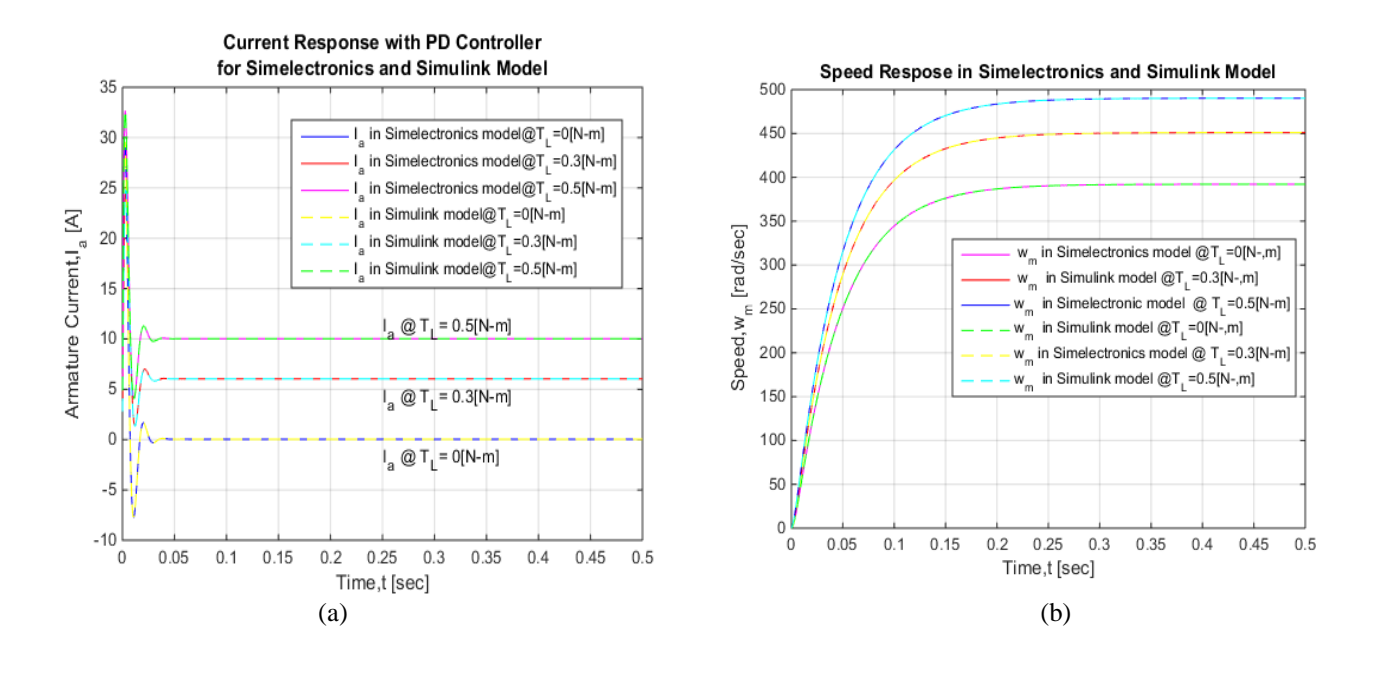

Figure.5 Simulation results in Simelectronics and Simulink for (a) current and (b) speed

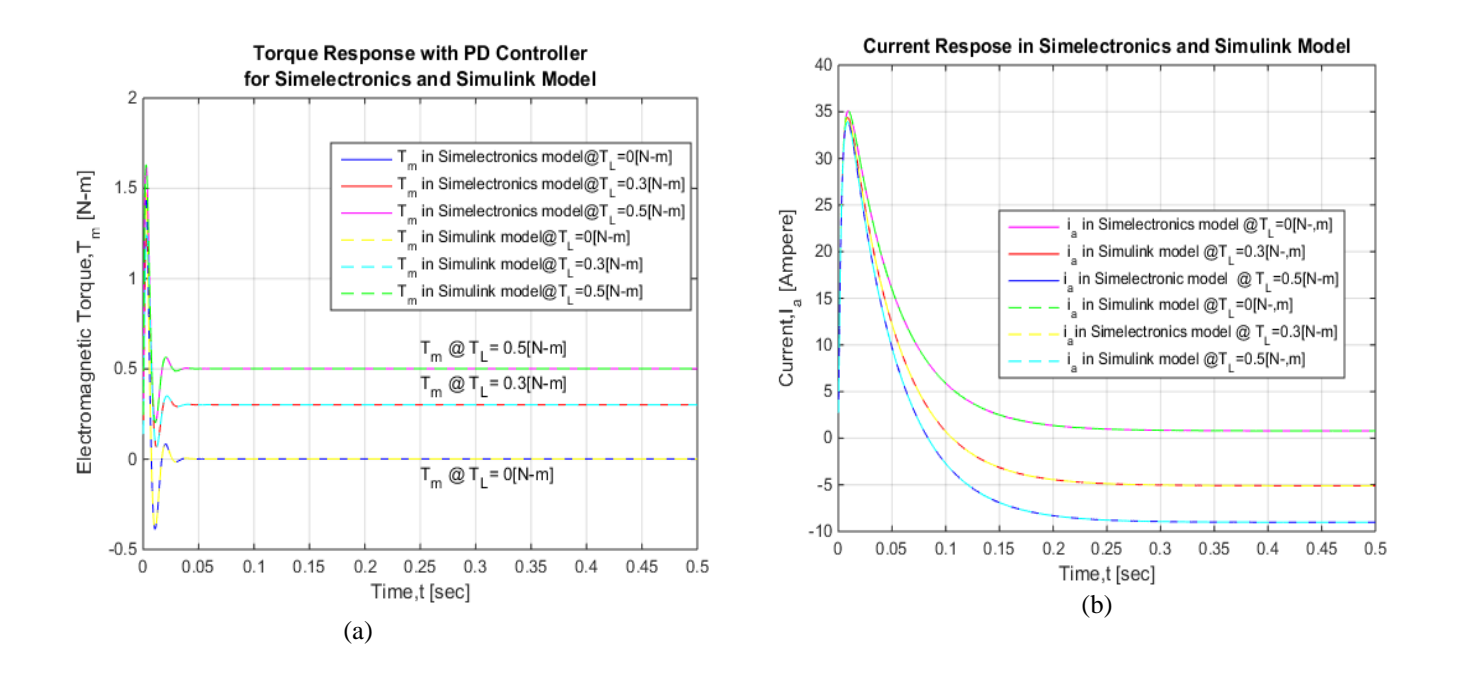

Figure.6. Simulation results in Simelectronics and Simulink with PD controller for (a) Electromagnetic Torque and (b) Armature current.

## **3. CONCLUSION** *(SONUÇ)*

The paper presents modeling and simulation of the dynamic equations of electromechanical DC motor in Simelectronics and Simulink and to simulate the dynamic accurately Lagrange's and Hamilton's equations were adopted contrary to the conventional Kirchhoff's and Newton's laws methods. Results are shown graphically and the calculation is done for a model with speed, torque and load in MATLAB to illustrate the methodology. The validation of Simelectronics model are done with the state space model built in Simulink. This validation is done to ensure that Simelectronics model can be used to replicate the behaviour of a DC motor dynamic. In addition to modeling, a PD controller are implemented on the Simelectronics simulation model and the Simulink model. Results obtained are then compared and found to be in close agreement. The contribution of this work is significantly expedient in the field of automobile, mechatronics, and control systems and educative for hand-on laboratory. It also provides a novel approach to simulate the electromechanical system in a concise and precise method.

# **ACKNOWLEDGMENT** *(TEŞEKKÜR)*

The authors would like to say thank you to **Olabisi Onabanjo University** for providing facilities and support.

# **REFERENCES** *(KAYNAKLAR)*

- [1] E. Can and H. H. Sayan, "THE PERFORMANCE OF THE DC MOTOR BY THE PID CONTROLLING PWM DC-DC BOOST CONVERTER," *Tech. J.*, vol. 6168, pp. 182–187, 2017.
- [2] A. A. Mahfouz and F. A. Salem, "Modeling, Simulation and Dynamics Analysis Issues of Electric Motor , for Mechatronics Applications , Using Different Approaches and Verification by MATLAB / Simulink ( I ).," *I.J. Intell. Syst. Appl.*, no. April, pp. 39–57, 2013.
- [3] Z. Bitar, S. Al, and I. Khamis, "Modeling and Simulation of Series DC Motors in Electric Car," *Energy Procedia*, vol. 50, pp. 460–470, 2014.
- [4] M. Kim, W. Moon, D. Bae, and I. Park, "Dynamic simulations of electromechanical robotic systems driven by DC motors," *Robotica*, vol. 22, no. 5, pp. 523–531, 2004.
- [5] N. P. Mahajan and S. B. Deshpande, "Study of Nonlinear Behavior of DC Motor Using," *Int. J. Sci. Res. Publ.*, vol. 3, no. 3, pp. 1–6, 2013.
- [6] Y. V. P. Paulite, N. J. C. Carandang, and E. R.

Arboleda, "Smart wheelchair with dual control using touchpad and android mobile device," *Indones. J. Electr. Eng. Informatics*, vol. 6, no. 1, pp. 86–96, 2018.

- [7] M. R. Khan, "Speed Control of DC Motor under Varying Load Using PID Controller," *Int. J. Eng.*, no. 9, pp. 38–48.
- [8] A. B. Yildiz, "Electrical Power and Energy Systems Electrical equivalent circuit based modeling and analysis of direct current motors," *Int. J. Electr. POWER ENERGY Syst.*, vol. 43, no. 1, pp. 1043–1047, 2012.
- [9] A. Budianto and K. B. Tawi, "Modeling and simulation for micro DC motor based on simulink Modeling and simulation for micro DC motor based on simulink," in *IOP Conf. Series: Materials Science and Engineering (ICAMMT 2017)*, 2017, pp. 0–7.
- [10] M. R. Corapsiz and H. Kahveci, "The speed control of DC motor under the load condition using PI and PID controllers," 2017, vol. 020116, p. 020116.
- [11] G. Chen and X. Shang, "Simulation used in education for a separately excited DC motor," *World Trans. Eng. Technol. Educ.*, vol. 12, no. 1, pp. 14–19, 2014.
- [12] I. Al-abbas, R. Issa, and H. Sarhan, "Separately Excited DC Motor Parametric Control Using Electronic Workbench," vol. 2, no. 3, pp. 51– 58, 2012.
- [13] N. S. Nise, *Control systems engineering*. Wiley, 2011.
- [14] D. Pal, "Modeling, Analysis and Design of a DC Motor based on State Space Approach," *Int. J. Eng. Res. Technol.*, vol. 5, no. 02, pp. 293– 297, 2016.
- [15] A. Khanna and T. Gaur, "Model Predictive Control Of Dc Motor Model In Matlab," *Int. J. Sci. Eng. Res.*, vol. 8, no. 4, pp. 82–85, 2017.
- [16] P. Niveditha, N Venkatesan, G Santhoshini, "ijpam.eu," *Int. J. Pure Appl. Math.*, vol. 117, no. 16, pp. 35–41, 2017.
- [17] S. Ayasun, "DC Motor Speed Control Methods Using MATLAB / Simulink and Their Integration into Undergraduate Electric Machinery Courses," *Comput Appl Eng Educ*, vol. 15, pp. 347–354, 2007.
- [18] N. Patrascoiu, "Modeling and Simulation of the DC Motor Using Matlab and LabVIEW \*," *Int. J. Eng. Educ.*, vol. 21, no. 1, pp. 49–54, 2005.
- [19] C. Gencer and M. Gedikpinar, "688-691.pdf," *J.*

*Appl. Sci.*, vol. 6, no. 3, pp. 688–691, 2006.

- [20] K. V. C. R. V. Rajasekhar, "Design and Analysis of DC Motor With PID Controller - A State Space Approach," *ITSI Trans. Electr. Electron. Eng.*, vol. 1, no. 3, pp. 11–14, 2013.
- [21] A. A. A. Emhemed and R. Bin Mamat, "Modelling and simulation for Industrial DC Motor using Intelligent control," in *Procedia Engineering*, 2012, vol. 41, no. Iris, pp. 420– 425.
- [22] C. Felipe and R. Rodas, "A performance comparison of nonlinear and linear control for a DC series motor Una comparación de desempeño del control Lineal y no lineal de un motor de corriente continua," *Cienc. en Desarro.*, vol. 8, no. 1, pp. 41–50, 2017.
- [23] J. Mostafapour, J. Reshadat, and M. Farsadi, "Improved Rotor Speed Brushless DC Motor Using Fuzzy Controller," *Indones. J. Electr. Eng. Informatics*, vol. 3, no. 2, pp. 78–88, 2015.
- [24] N. K. Saxena, S. Gebrehiwot, and D. Mena, "Controller Design for Electric Motor Derived Vehicle," *Indones. J. Electr. Eng. Informatics*, vol. 6, no. 2, pp. 6–12, 2018.
- [25] H. Wong and V. Kapila, "Internet-based remote" control of a DC motor using an embedded ethernet microcontroller," *Comput. Educ. J.*, vol. 15, no. 3, pp. 57–67, 2005.
- [26] M. F. Işik, "Design and implementation of a training set for distributed system and mechatronic applications: project based learning," *Teh. Vjesn. - Tech. Gaz.*, vol. 23, no. 6, pp. 1609–1616, 2016.

# **Ayodeji OKUBANJO**

A.A. Okubanjo received B.Sc. Degree in Electrical & Electronics Engineering with First Class Honour from Olabisi Onabanjo University, Nigeria in 2009 and completed M.Sc. in Control Systems Engineering from HAN University of Applied Sciences, the Netherlands in 2016. Presently, he is a doctorate student at Tshwane University of Technology, Pretoria, South Africa. He is a lecturer in the Department of Computer and Electrical & Electronics Engineering at Olabisi Onabanjo University. He is a shrewd academician with interest in Control System and Instrumentation, Renewable Energy, Mechatronics, Safety and Systems, Information technology and Image processing. He has attended workshops, seminars and conferences related to control systems Engineering and he has also published and submitted papers for review on the listed areas of interests.

- [27] M. Işik F., M. & Güngör A., "AWERProcedia Information Technology & Computer Science Virtual Laboratory Application for Direct Current Motor Experiments," in *AWERProcedia Information Technology & Computer Science*, 2016, no. February, pp. 552–57.
- [28] A.A.Okubanjo and O.K.Oyetola, "Modeling and Simulation of Hybrid PV- Thermal (PVT) Systems for Energy Efficiency in Nigeria," *Amity J. Eng. Technol. J. Eng. Technol.*, vol. 2, no. 1, pp. 7–15, 2017.
- [29] D. Puangdownreong, A. Nawikavatan, and C. Thammarat, "Optimal Design of I-PD Controller for DC Motor Speed Control System by Cuckoo Search," *Procedia - Procedia Comput. Sci.*, vol. 86, no. March, pp. 83–86, 2016.

#### **Nomenclature**

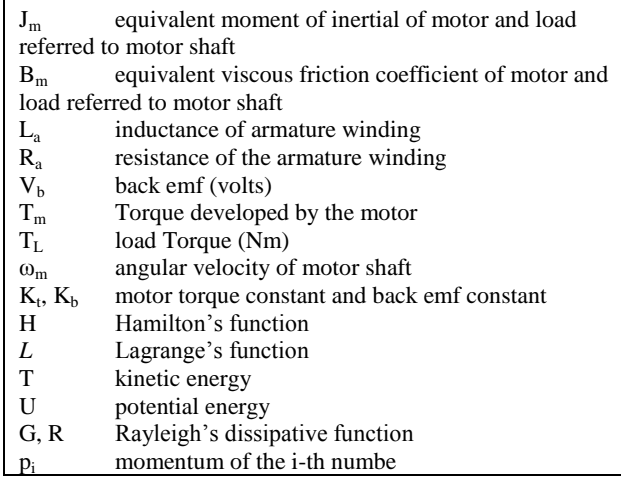

#### **Oluwadamilola OYETOLA**

O.K. Oyetola is a faculty member at the department of Computer and Electrical Engineering, Olabisi Onabanjo University, Nigeria. He received B.Sc. Degree in Electrical and Electronic Engineering from the same University in 2009. In 2016, he completed M.Tech in Electrical and Electronic Engineering at Ladoke Akintola University, Ogbomosho, Nigeria. Presently, he is a doctorate student at University of KwaZulu-Natal South Africa. He is a shrewd academician with interest in Smart grid, Energy management, Software Engineering, Cloud computing, IoT, Big data and Digital communication.

# **Olawale OLALUWOYE**

O.O. Olaluwoye obtained his B.Sc. Degree in Electrical/Electronics Engineering from Olabisi Onabanjo University, Nigeria in 2008. He completed his M.Tech program in Electrical and Electronic Engineering from Ladoke Akintola University of Technology, Ogbomosho, Nigeria in 2016. Presently, he is a doctorate student at Federal University of agriculture, Abeokuta, Nigeria. He is a registered Engineer with the Council of Regulation of Engineering in Nigeria (COREN). His research interests are in Power Systems Engineering, Renewable Systems, Software Development Systems, Smart Grids and Systems Reliability. He has worked in the Nigerian Electricity sector. He is currently a lecturer at Olabisi Onabanjo University, Nigeria.

### **Olufemi ALAO**

O.P. Alao **is** a faculty member at the department of Computer and Electrical Engineering, Olabisi Onabanjo University, Nigeria. He received B.Sc. Degree in Electrical and Electronic Engineering from Obafemi Awolowo University, Ile-Ife, Nigeria in 1997. He completed his M.Sc. program in Electronic and Telecommunication Engineering from University of Lagos in 2011. Presently, he is a doctorate student at Ladeko Akintola University of Technology, Nigeria. He is a shrewd academician with interest in wireless power transmission system, Communication, software and electronic.

# **Adeyemi OLATEJU**

A.I. Adeyemi obtained his B.Sc. Degree in Electrical/Electronics Engineering from Olabisi Onabanjo University, Nigeria in 2008. He completed his M.Sc. program in Electronic and Telecommunication Engineering from Sheffield Hallam University United Kingdom in 2016. He is currently a lecturer at Moshood Abiola Polytechnic, Nigeria. His research interests are in mobile IP, Wireless sensor Network, Antenna Propagation and Electronics.

## **Taiwo ABATAN**

T.T.Abatan obtained his B.Sc. Degree in Electrical/Electronics Engineering from Olabisi Onabanjo University, Nigeria in 2017. A Senior Technologist in the Department of Computer Engineering of Moshood Abiola Polytechnic, Nigeria. A German Dual vocational trainer in Industrial Electrical/Electronic Engineering. His research interests are in Embedded System and Smart system.